**Disc Ejector Lite Crack Full Product Key [Win/Mac]**

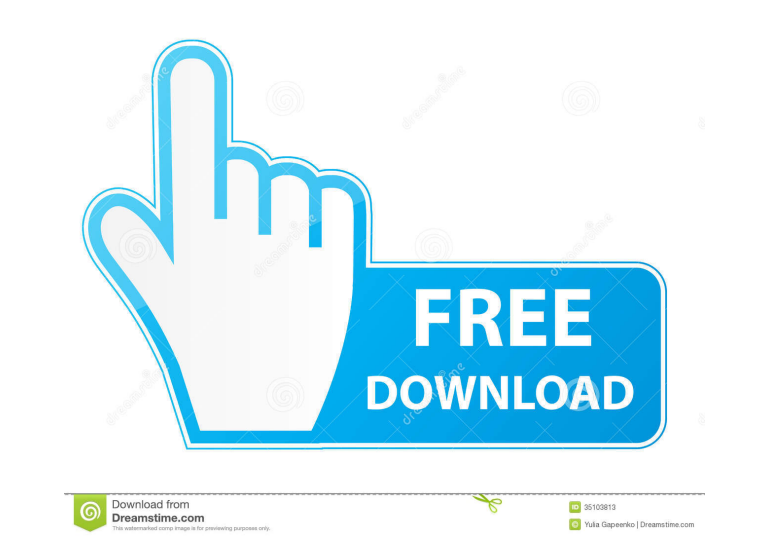

## **Disc Ejector Lite Crack+ Patch With Serial Key Free Download**

-- The application does what it is supposed to do - it helps you eject your CD-ROM by just one click. -- It is lightweight and easy to configure. -- You can configure the program to work with the generic optical drive, DVD program does not require any special hardware drivers. The DVD Video Player will play all types of DVD movies and will also feature all additional features of Windows Media Player. This handy DVD Player was created for tho DVD Video Player software description: DVD Video Player is a handy application created to help you play all types of DVD movies. It is a highly intuitive and user friendly application that was made to offer you the best ex Windows Media Player. You can also explore all of the DVD related features that are packed in DVD Video Player in more detail. Find out how to handle DVD content, play DVD movies on your PC, create and DVD project, browse comes with a clean and intuitive interface which allows you to explore all of its features with just a few clicks of the mouse. The software offers you all of the basics for working with DVD videos and can be easily downlo will help you organize your tasks and save you a lot of time while working! This clever and simple to use utility will save you a lot of time and effort by helping you to manage the multiple windows on your screen at once. interface and a large list of

## **Disc Ejector Lite Crack + (Latest)**

Create and use macros to automate repetitive tasks. You can record keyboard shortcuts to perform any task or sequence of task. With KeyMacro, you can create a macro which will take you directly to a desired location, launc movements. Features: Record all the actions you perform on the keyboard, or a specific set of actions. Record actions. Record actions by typing or selecting text from a file. Record actions by inserting text from a file, c with a built-in powerful search engine. Export recorded actions to text files for backup. Use almost any Windows program and almost any Windows program and almost any language to create macros. Backup recordings to a file, included in the program. 2. Modify and customize actions as you need. 3. Keyboard shortcuts can be recorded by typing or selecting text from a file. 4. All recorded actions can be inserted into a file. 5. Execute recorded 9. Backup recordings to a file, so you can easily create a custom collection of the most frequently used actions. 10. Various languages to create macros. Problems while installing the program? Add-ons: Publisher's Descript time and avoid mouse movements. KeyMacro Lite is a lightweight Windows application designed with a single goal in mind: to help you quickly eject CDs from the CD-ROM with just one click right from your screen without havin

## **Disc Ejector Lite Crack+ Keygen**

Smart Paths for Automatic Import of Photos from External Drive or SD Card If you are a frequent traveler and you keep the most important photos in your phone, laptop or tablet, this smart option could be the one you need t the photos you've taken from your phone, tablet or camera and import them into your PC and/or laptop. With this smart method, you can save your time and ensure that all your important photos are saved in the right place. S SD card. • SMART PATH FOR IMPORTING TO AN EXTERNAL DRIVE You've always thought that the photos on your phone, tablet or camera are the most important. But you know it's good to save them, too. So it might be the best idea AN SD CARD Sometimes, all the photos you want to save are inside your phone, tablet or camera and they are stored in an SD card. Maybe you have just got a new tablet or a new phone and you want to use the new phone with th Import of Photos from External Drive or SD Card application Run the Smart Paths for Automatic Import of Photos from External Drive or SD Card installer Click Next Follow the prompts Click Next Follow the prompts Choose whe Smart Paths for Automatic Import of Photos from External Drive This smart method can be used if you have an external drive or an SD card that you want to use to import all the photos from your phone, tablet or camera. In o

## **What's New In?**

No additional functionality (eg. can't change any settings) Ejects & ejects It eases in setup Minimal user interface Allows you to eject a CD/DVD with just one click It is a bit buggy, but still works perfectly In order to configure the drive settings. You will have to enter the correct label on the disk in case of DVD. Setup is fairly simple. In order to make sure that it is fully compatible with your drive, it is very important that you ch It might not be easy to choose the desired mode, but it is a very important step, so you can be sure that the next step will work flawlessly. Easy Ejector is a very simple, compact and powerful disc ejecting tool for Windo the CD/DVD Ejecter is an easy to use CD and DVD eject tool which allows you to eject the disc from your computer. It's designed to be user friendly and gives you complete control over your CD and DVD drive. CD / DVD Ejecte your PC. You'll be able to remove the discs from both drives at the same time. Ejector for Windows is a tool that helps you eject the CD/DVD from the tray or your computer. It makes the process much easier than using the C drive.Q: Unable to build JavaFX project I'm new to Java and I'm trying to build an existing JavaFX project. When I try to run "ant build" I receive the following error: C:\Users\User\AppData\Local\NetBeans\Cache\8.1\execut using Netbeans 8.1, JDK

# **System Requirements:**

PC Recommended Windows 7, Windows 8, or later Intel® Core 2 Duo CPU E7200 @ 2.6GHz or faster AMD Athlon II X2 CPU 3500+ or better 4GB RAM 16GB of free disk space 1024 x 768 or higher resolution display DirectX 9.0c compati

[https://www.29chat.com/upload/files/2022/06/D2hMQCGaacfkHLam9CFw\\_06\\_6ef37145ce786e450e3d78c0c72318cc\\_file.pdf](https://www.29chat.com/upload/files/2022/06/D2hMQCGaacfkHLam9CFw_06_6ef37145ce786e450e3d78c0c72318cc_file.pdf) <https://wishfruits.com/advanced-clock-crack-free-license-key-free-for-pc/> [https://jariosos.com/upload/files/2022/06/DbtdgrH3RD43Jbdc6PT8\\_06\\_6ef37145ce786e450e3d78c0c72318cc\\_file.pdf](https://jariosos.com/upload/files/2022/06/DbtdgrH3RD43Jbdc6PT8_06_6ef37145ce786e450e3d78c0c72318cc_file.pdf) <http://clowder-house.org/?p=312> <https://noticeexpress.com/wp-content/uploads/2022/06/russkafl.pdf> <https://www.shankari.net/2022/06/06/pingit-plus-crack-free-download-win-mac-latest/> <https://www.kalybre.com/wp-content/uploads/2022/06/wyldfran.pdf> [https://goldlightdist.com/wp-content/uploads/2022/06/Lepide\\_Active\\_Directory\\_Self\\_Service.pdf](https://goldlightdist.com/wp-content/uploads/2022/06/Lepide_Active_Directory_Self_Service.pdf) [https://emindbooks.com/upload/files/2022/06/VLCWM6WSWCNBr2B7DR3M\\_06\\_317f3d1801b0c0ddbea664f1dbbabea0\\_file.pdf](https://emindbooks.com/upload/files/2022/06/VLCWM6WSWCNBr2B7DR3M_06_317f3d1801b0c0ddbea664f1dbbabea0_file.pdf) [https://www.nos-artisans-createurs.com/wp-content/uploads/2022/06/FLV\\_to\\_MPEG.pdf](https://www.nos-artisans-createurs.com/wp-content/uploads/2022/06/FLV_to_MPEG.pdf)